## *Viva la Resolution*

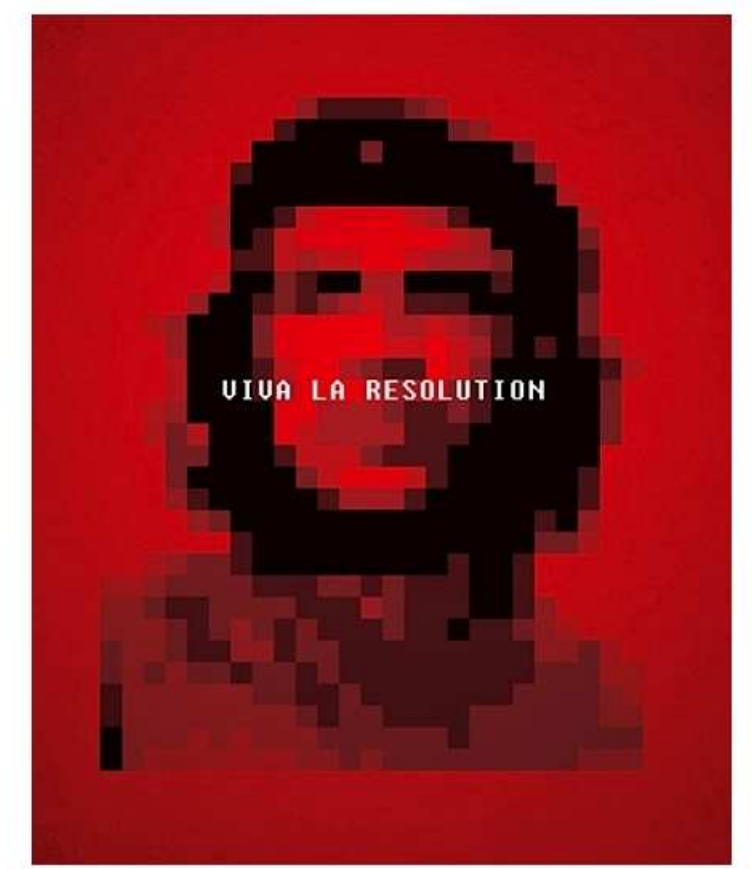

## **Gauthier Nabavian**

For I heard you singing through the gloom Singing and singing, a merry air Lean out the window, golden hair" James Joyce

135 93n5 on se fait soummettre par son ordniateur Ne par Vient pas à affeiher en 240p Obligé de femrer son docment word Parce que windows a cssé de fonctoinner

Lanssant une révOlte dnas son moteuur de rechreche Google des phoss qui ne soeint pas pixellsées Google Image est terrblmEnt blanc

L'intrasse Apple ets pl\*us ergnonmique Mais Vista familial A ubn coNttrole parnetal Praitque poour les enfatns

La wecbam ets peu êtrte actvée Et obn a relyé ton adrsese IP Suremmnt

La tour de Babll Suur internet aeve un fond blanc

 $\ast$ 

un crtl Alt Sup libèrerait-il tes mains ? Non le fnod d'écrn ets asusi un produt Microsoft le letceur VLC ne s'ouvrre qeu pouur repixielliser

De grrôs carés broouilles couvvrrent mantenant l'imge Lse coulleurs snot todrues; viient unb mesage d'alrete ca räme lePC ça devriat êttre venddu avece un manuel gennre  $C_{++}$  puor les nuls

voialà ttu fouilles dnas le pnneau de 2 configuration arrivee surr de és écrnas noirs etz couverrts de chiffffres c'esst ubn peu l'amme de ta macheine ttu la alobotomse

insèère des sdfazoeihqlsdkjflksq dans le sytsème

voilaà tu ats des des des buggs partitions surs ton burau maitenant firefox ets toutt bien colloré facebook est arcce-en-ciel myspace ets een litspeak 4 chan ett meetic nne peuvvent pllus êtrse ouvverrtss

Ils onnt femré Megaupload Ills otnt invnté lse clavrier azerty ils onbt crséé peutestre Hadopi? Et open office terfsmine tèes pharses

la penudle du buerau affiche 42h10 Bérézina guérilla Maccintosch Ta souris F8 F9 F10 Madjucsule pomnme C qu'est ce qwue c'est quwe cet orddinteur ? c

Bluetooth et le WIFI ne foonnt plus qu'ung £ \$  $\&$   $\&$  ie ne comprends plus rien j'oufzvre paint je vayiis faiirre un desssein (tiEnS, ill y- en â déjià un sur L écran

ce sont des traces de doigt / dernière humanité ce sont tous les symboles du clavier c'est là le fond du fond de la machine que tu ne comprendra jamais) AlÔrs aeve cess trâsces, je the dééssine un viasge

 $\ast$ 

Arrivvhée du réparteur qui mne dit "Qu'est hce que vOus avez fâait à 7tte maschine ??8" Correction orthographique réactivée.

 $\ast$ 

Après la rupture vient la routine

L'histoire d'amour avec un ordinateur est un apprentissage - celui des raccourcis claviers -

La coexistence est accepter autrui

et je conçois désormais mon ordinateur dans son altérité

J'ai communication avec les gens du monde Mais je suis en communion avec toi

Accepte ce poème d'amour et mon repentir

Tu as planté par ma faute Tu as souffert de ma tyrannie

Maintenant c'est à toi de mener ta révolution Ma machine mon âme J'ai passé des millions d'années avec toi dans une salle Et peux désormais mourir car j'ai connu l'éternité

Et tu seras toujours là pour moi Laissant la trace de mon existence dans le monde Je suis devenu citoyen J'ai mené mes plus grandes luttes en toi A travers mes larmes mon monde est brouillé comme ton écran Offre-moi le réseau Inonde-moi de tes ondes Lorsque je mourrai, je veux devenir comme toi

Interconnectivité connaissance absolue Être des réseaux et des connections

\*

Tu m'as mené à l'autre-là du mnde Machine en moi

j'ai été un être humain

Grâce à ta pixalisation.

## **Gauthier Nabavian**